**الباب الرابع عرض البيانات وتحليلها**

**أ- التصوير العام عن ميدان البحث** تاريخ تأييس المعهد الفلاح للبنات  $\mathbf 1$ 

التطورات الاجتماعية والدينية في إندونيسيا تركت لنا نظامين تعليميين للتعليم الديٍت والتعليم العام. لذلك أنشأت مدرسة قادرة على تعزيز نظامي التعليم يف حاجة.وبداية من إنشاء البيسانًت الفالح مع عدد إحصائي من مدرسة داخلية الصعود 610501121215 و نبوب األساس .16760021101 وقد أسس هذا المحاضر من قبل المكرم ك. محمد تساني المعروف باسم المعلم تساني رجل الدين وموبليغا، وهو أيضا مقاتل غير مألوف بين المسلمين في إندونيسيا، وخاصة في جنوب كاليمانتان وجاوة والمناطق المحيطة بما، حتى إلى أرض تامبيلاهان، اندرا جيري وماليزيا دنان بمساعدة أقاربه والمحسنين في جنوب كاليمانتان. وتقع في أولين المدرج المركزي منطقة أولين مدينة أولين بانحاربارو من مقاطعة كاليمانتان الجنوبية.

تأسست مؤسسة فالح الفالح يف 05 يوليو 1716 م بتاريخ 5 رجب 1076 ىجرية، ومل تكن مؤسسة الفالح حتت رعاية أي منظمة أو منظمة سياسية أو اجتماعية، ولكن حتت رعاية مؤسسة "يياسان الفالح" وىي مستقلة ومستقلة. إن نظام التعليم في كوخ الفلاح الفلاح يعطي الأولوية للبنغوسان على الكتاب الأصفر (الكتاب الكلاسيكي)، لذلك حث سانترينيا لتكون قادرة على امتصاص وإتقان وفهم محتوى الكتاب الأصفر هناك أي مستوى من التعليم الذي يجب أن تؤخذ من قبل سانتري هناك ثلاثة مستويات من التاجيزي (إعداد) سنة واحدة، وستهو ثلاث سنوات، وليا ثلاث سنوات. المناهج الدراسية المستخدمة هناك نوعان من المناهج الدراسية بينزانتران الفلاح والمناهج الدراسية قسم الشؤون الدينية.المنهج الدراسي في قسم التربية يتكون من مدرسة تسانوية وادلدرسة العليا وادلدرسة اإلسالمية اإلسالمية الفالح.يانغ عقدت من 17.12-12.22 بعد الظهر، موقع ىذا البحث ىو يف مدرسة تسانويا الفالح الأميرة تقع في منطقة أولين كيلوراهان من منطقة أولين من مدينة بانجاربارو من مقاطعة كاليمانتان الجنوبية، تأسست هذه المدرسة لتشمل المدرسة الداخلية الفلاح حتى خريجي الفلاح بيانترن كوخ يمكن السيطرة على مجال العلم والدين العام . مع تسارع أ نبسم 020114615 و نسم 20005726372000.

-0 أحوال رئيسة وادلوظفات واألساتذة مدرسة الفالح ادلتوسطة االسالمية للبنات بنجربارو.

التوضيح البيانت عن أحوال والموظفات والأساتذة مدرسة الفلاح المتوسطة الاسلامية للبنات بنجربارو، قدمة الباحثة األتية.

## **جدول :1،4 أحوال رئيسة والموظفات مدرسة الفالح المتوسطة االسالمية للبنات بنجربارو العام الدراسي 6112/6112**

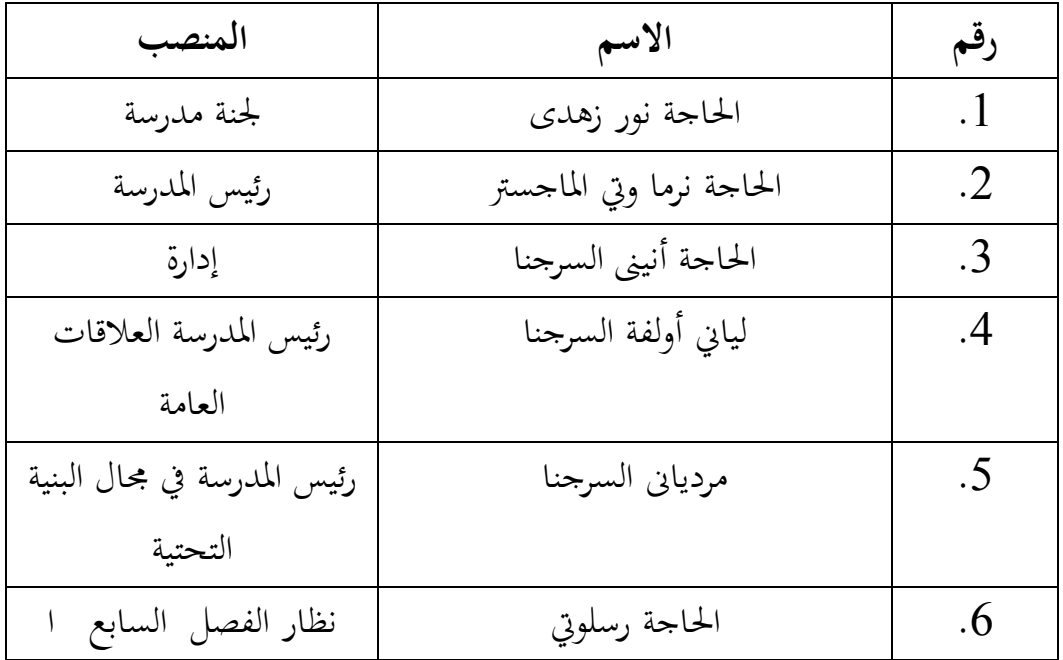

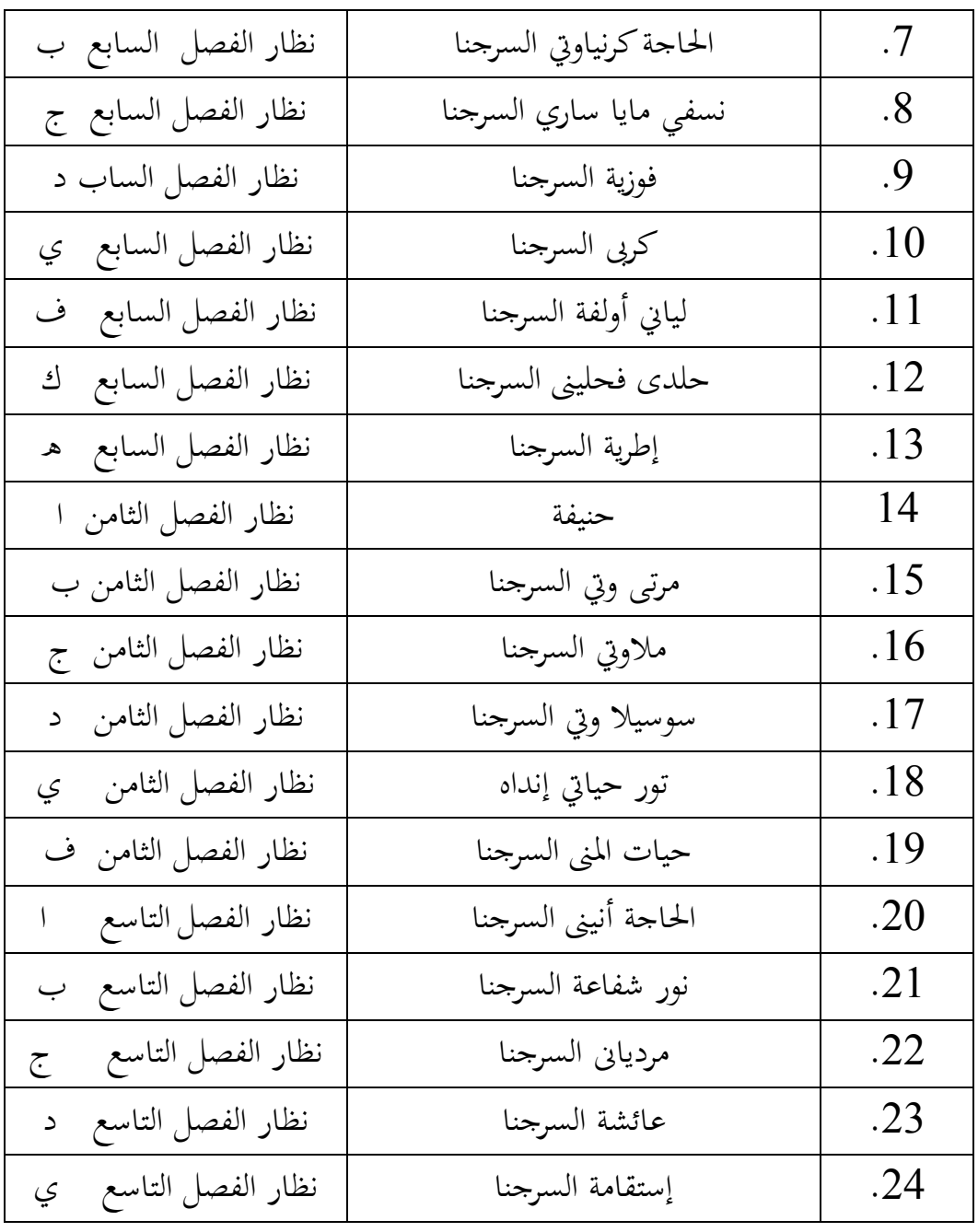

المصادر: يؤخذ من الملاحظة

-3 أحوال طالبات يف مدرسة الفالح ادلتوسطة االسالمية للبنات بنجربارو عدد طالبات يف مدرسة الفالح ادلتوسطة االسالمية للبنات بنجربارو 641 طاابات، ويمكن أن ينظر الجدول الأتي:

# **جدوال :4،6 أحوال طالبات مدرسة الفالح المتوسطة االسالمية للبنات بنجربارو العام الدراسي 6112/6112**

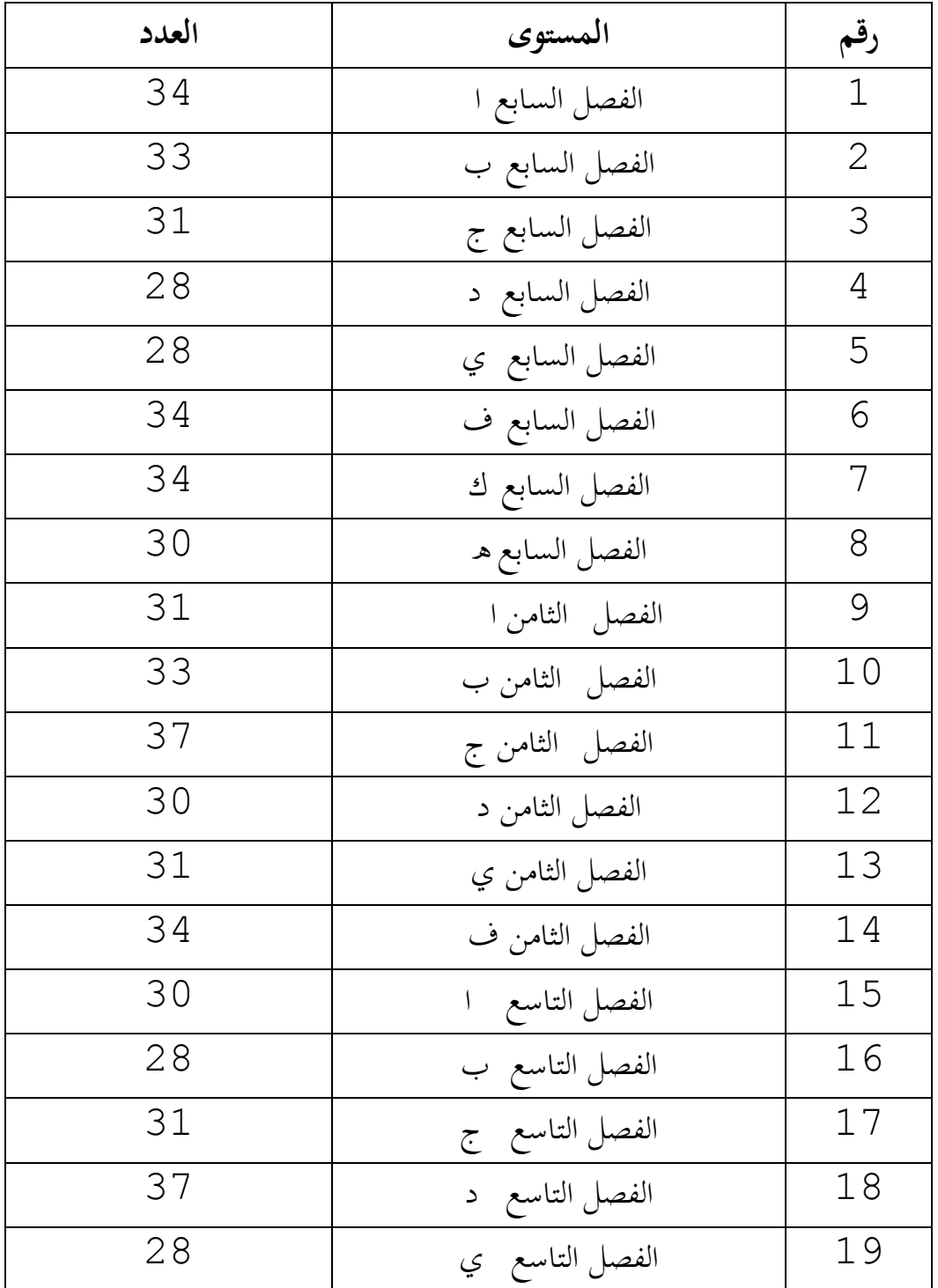

ادلصادر: يؤخذ من ادلالحظة -4 أحوال جدوال ادلواد الدراسة مدرسة الفالح ادلتوسطة االسالمية للبنات بنجربارو كما سيأيت: **جدوال 3،4 : المادة في الفصل السابع د**

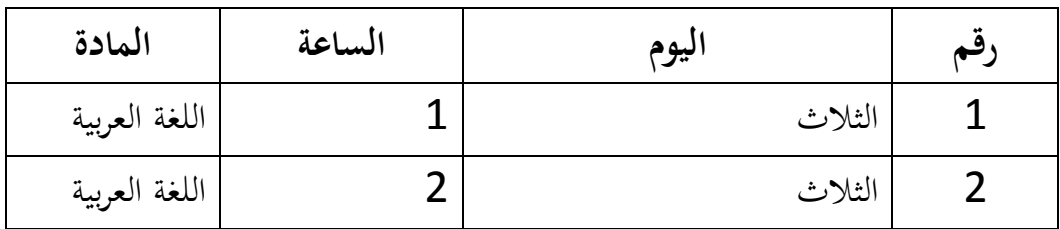

المصادر: يؤخذ من الملاحظة

**جدوال 4،4 : المادة في الفصل السابع ي**

| المادة        | الساعة | اليوم |  |
|---------------|--------|-------|--|
| اللغة العربية |        | الاحد |  |
| اللغة العربية |        | الاحد |  |

المصادر:ا يؤخذ من الملاحظة

الدراسي.

5- أحوال الأجهزة مدرسة الفلاح المتوسطة الاسلامية للبنات بنجربارو العام

**جدوال :4،4 أحوال األجهزة مدرسة الفالح المتوسطة االسالمية للبنات بنجربارو العام الدراسي 6112/6112**

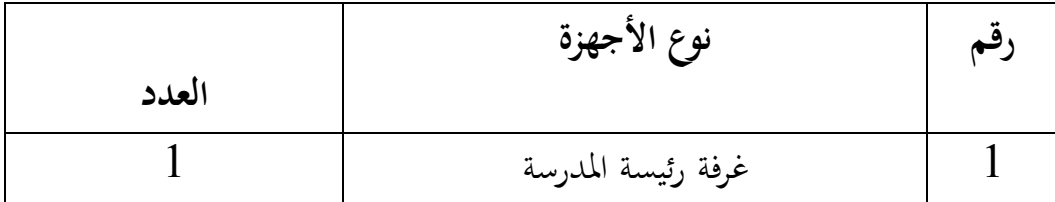

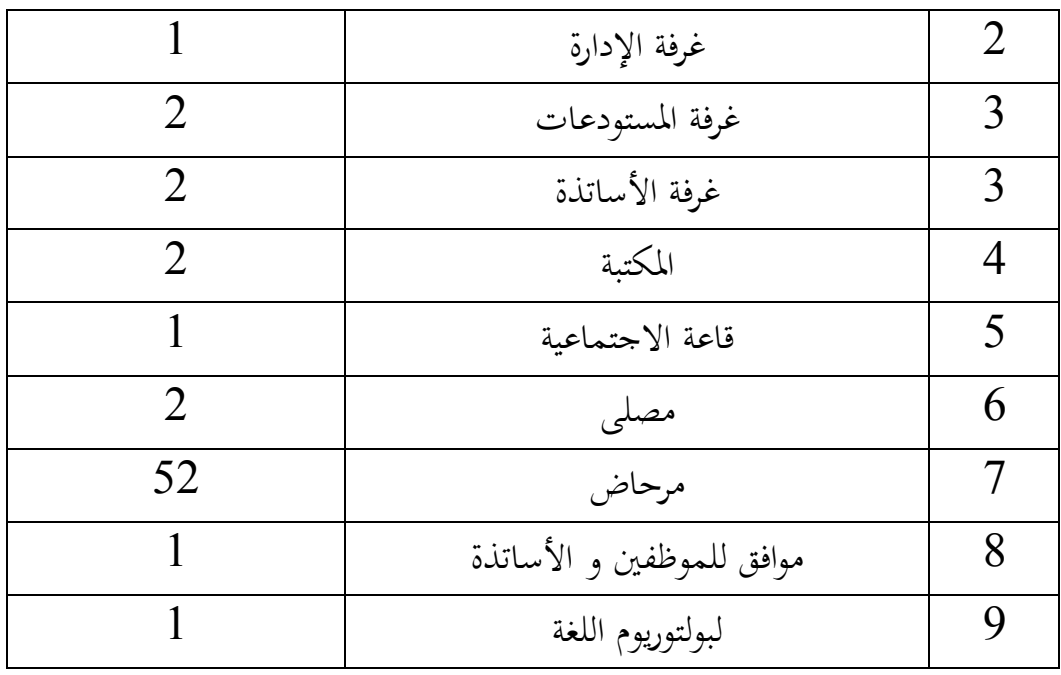

المصادر: يؤخذ من الملاحظ

#### **ب- تقديم البيانات**

حبثت الباحثة يف ىذا الفصل ما يتعلق بفعالية استخدام طريقة التمييز يف تعليم قراءة النصوص العربية. ومن البيانات التي جمعها الباحثة في هذا البحث، ثم نسبة مئويتها دلعرفة طبقات لدى طالبات مدرسة الفالح ادلتوسطة االسالمية للبنات بنجربارو، ويثبت المعدل والإتحراف المعيار أولا.

> -1 اختبار الصالحية يف فصل السابع د كان الإختبار الصلاحي مستهدمة لمعرفة لمعرفة صحة صك السؤال. **جدوال :4،4 أحوال بيانات اختبار الصالحية**

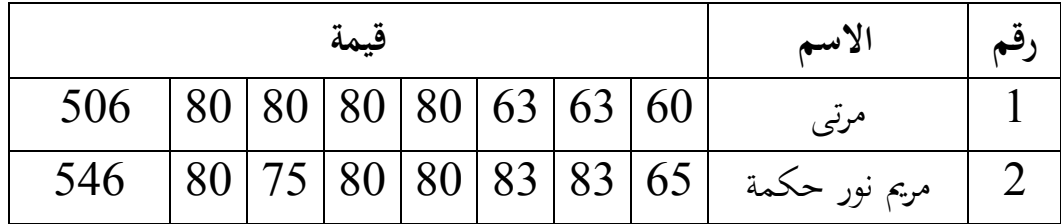

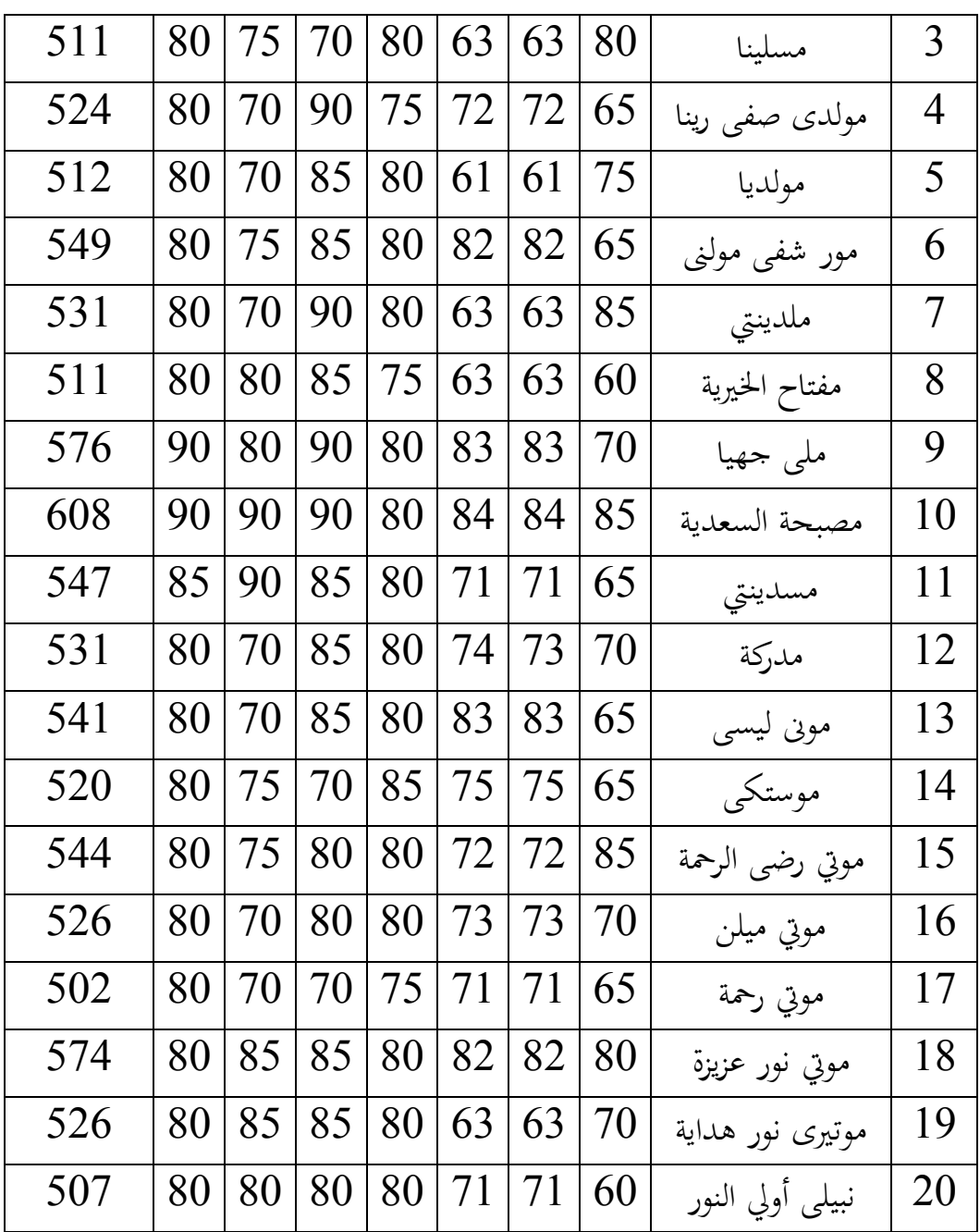

ادلصادر: يؤخذ من أسئلة االختبار

ثم سيتم اتخاذ الخطوات على النحو التالي أوال، إفتح برنامج *22 versi spss*

*klik variable view isi item sampai item yamg ke 7 dan masukkan skrot* اختبار ،ثانيا *total pada decimal diubah menjadi nol.*

*klik data view dan masukkan skor angketnya dan juga skor totainya* ،ثالثا

رابعا، انقر فوق القائم *bivariate–correlate -Analays*

*klik personal dan vlag beri tanda centang kemudian masukkan semua* ،خامسا *item ke kolom variable*

سادسا، انفر نعم فحصل :

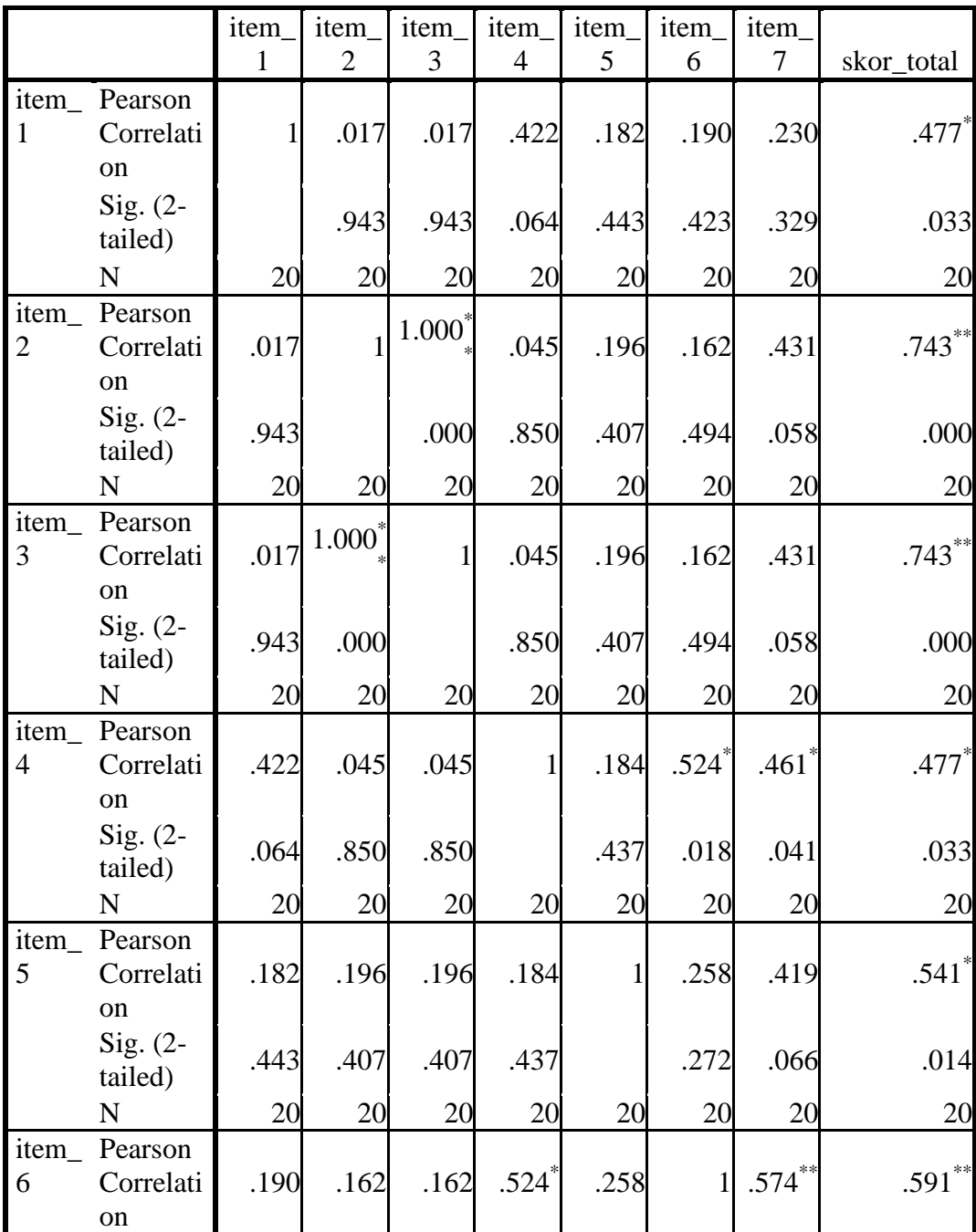

**جدوال:4،4 أحوال ارتباط البند حول**

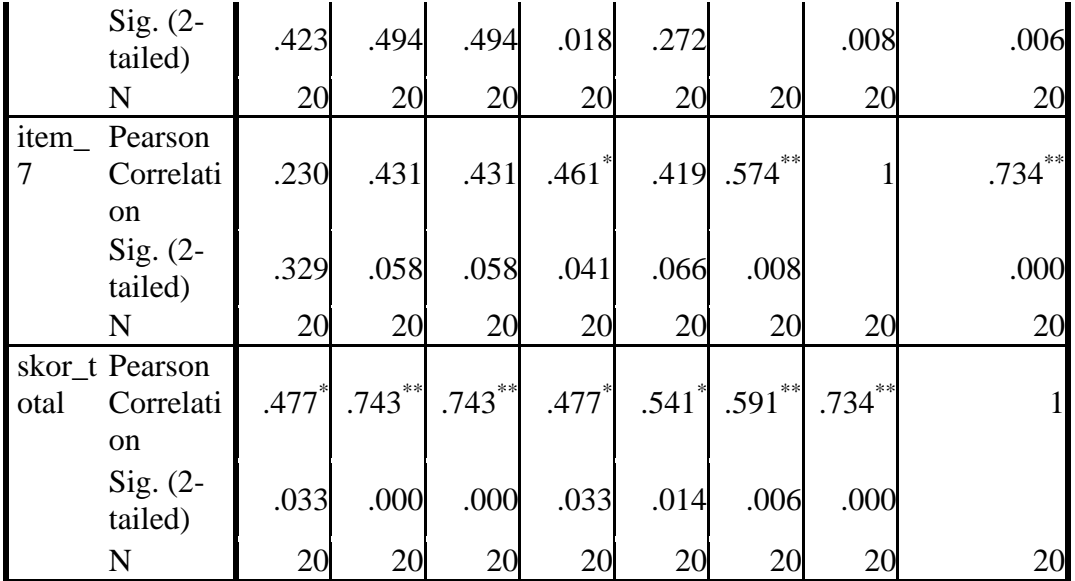

فغير الصحة  $r_{hitung} > r_{tablel}$  فالصحة إذا ي معرفة النتيجة  $r_{\mathit{hitung}}$  على كل سؤال أكثر من  $r_{\mathit{table}}$  فكله صحة. -2 اختبار ادلوثوقية *(Reliabilitas uji(* كان الإختبار الموثوقية يمكن أن يعتقد أن الصك لاستخدامها كأداة لجمع البيانات لأن الصك يعترب بالفعل جيدة. مث سيتم اختاذ اخلطوات على النحو التايل أوال، إفتح برنامج *22 versi spss*

*klik variable view isi item sampai item yamg ke 7 dan masukkan skrot* اختبار ،ثانيا *total pada decimal diubah menjadi nol.*

*klik data view dan masukkan skor angketnya dan juga skor totainya* ،ثالثا

رابعا، انقر فوق القائم *analays reliability-scale-Analays*

*masukkan semua data tanpa memasukkan skor total kemudian klik pada* ،خامسا *statistic kemudian beri tanda centang pada scale if item deleted kemudian klik continue*

سادسا، انفر نعم فحصل :

|  |  |  | جدوال6،4: أحوال ملخص معالجة القضايا |
|--|--|--|-------------------------------------|
|--|--|--|-------------------------------------|

**)***Case Processing Summary*

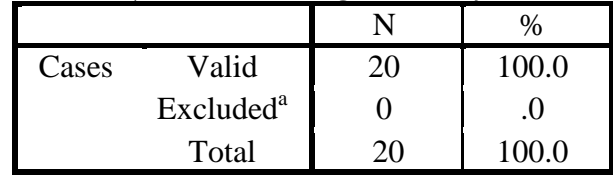

**جدوال:6،4 أحوال الموثوقية**

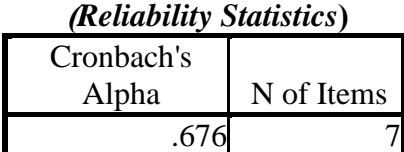

### **جدوال:6،4 أحوال البند عن اإلحصاءات**

#### **)***Item-Total Statistics***(**

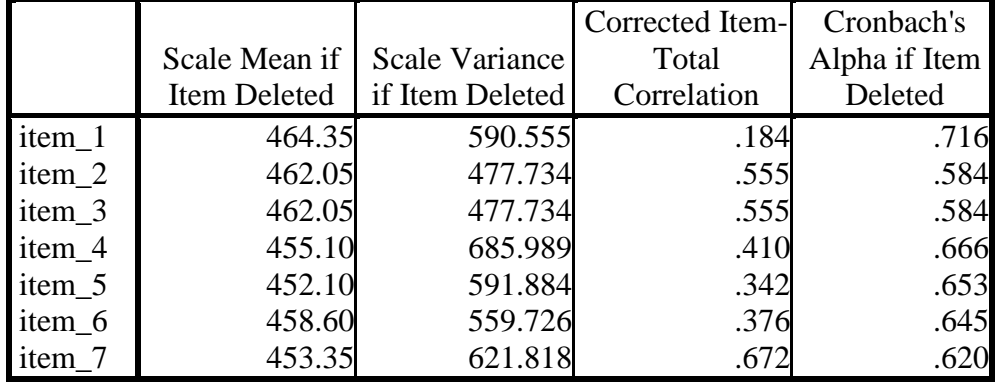

فغير الصحة  $r_{hitung} > r_{tablel}$ 

فالصحة إذا

يف قيمة *alfa*6.0.0 يعٍت أكرب من قيمة ىو 6.00 استبيان موثوق أو متسقة.

-3 اختبار الطبيعي (Normalitas Uji( كان اإلختبار الطبيعي مستهدمة دلعرفة الطبيعي من توزيع البيانات. دمتحن طبيعي البيانات اليت حتصل يف البحث استخدام اختبار قلمغروف مسرنوف *-Kolmogorov*(

*(Smirrnov* يف بيانات كميا، سوف يستطيع عملية اإلختبا *parametik statistik* بشرط تلك البيانات عادية. اإلختبار الطبيعي.

أوال، إفتح برنامج *22 versi spss*

*variable view –isi dengan nama dengan eksperimen dan kontrol* اختبار ،ثانيا *data view- isi nilaisesuai kelompoknya* ،ثالثا

*Analays- non parametik test –legacy dialogs -1 sample k-s* القائمة فوق انقر ،رابعا خامسا، أدخل اجملمو عتُت إىل *list variable test* سادسا، اختبار " ادلربع االختبار" *distribus test* يف اإلختبار الطبيعي سابعا،انفر نعم فحصل :

### **جدوال:6،4 أحوال اختبر مثاال واحدا** *Test Smirnov-Kolmogorov*

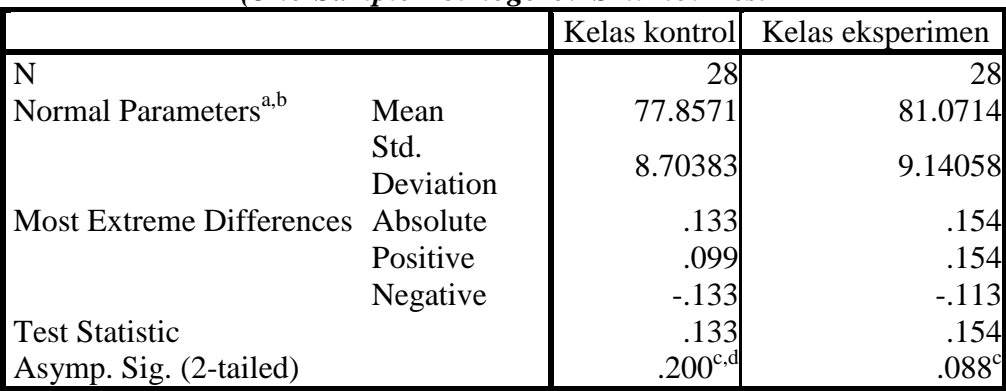

**)***One-Sample Kolmogorov-Smirnov Test*

أما الخلاصة من تلك التحليلة يعني:

Ha : إذا 0,05 (*tailed 2 (sig* فالبيانات الطبيعي

 $^1$ إذا 0,05 $_{sig}$  /2  $_{tailed}$  /2 (2 tailed) إذا  $_{\rm H\alpha}$ 

<u>.</u>

<sup>1</sup> V. Wiratna Sujarweni, *spss untuk penelitian,* (Yogyakarta: PB Pres, 2014), h.55

 0,05 *One-Sample Kolmogorov-Smirnov Test* اجلدول يف *Sig. (2-tailed*) معروف فالبيانات الطبيعي

-4 اختبار التجانس )*Homogenitas Uji(*

وبعد توزيع اختبار الطبيعي فعلت الباحثة اختبار النجاسي. استختمت اختبار النجاسي لمعرفة هل نتيجة الطالبات تناجس أم لا. أما ختوات اختبارها كما يلي: أوال، افتح بر نامج *22 versi spss* ّد ثانيا، افتح *view variable* ل يف وب *decimal* برقم ةفر *one way annova* مث *analays, compare means,* وانفر *data view* إىل أدخل ،ثالثا رابعا، ادخل نتائج الطالبات إىل ادلراجع *list devenden*، واجملموعة يف ادلربع *factor*، مث انفر مسكة options، نشأ ةندوق *anova way one*، ويكسب عالمة *centang* يف *homogeneity of variance test* خامسا، انفر نعم وخرج *outputnya*

**جدوال:6،4 أحوال اختبار التجانس**

**)***Test of Homogeneity of Variances***(**

hasil belajar bahsa Arab

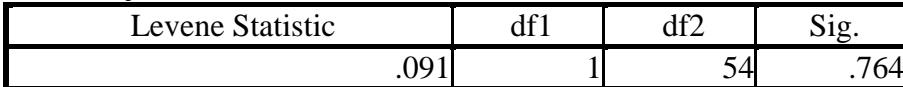

**جدو ال:6،،4 أحوال**

*Annova*

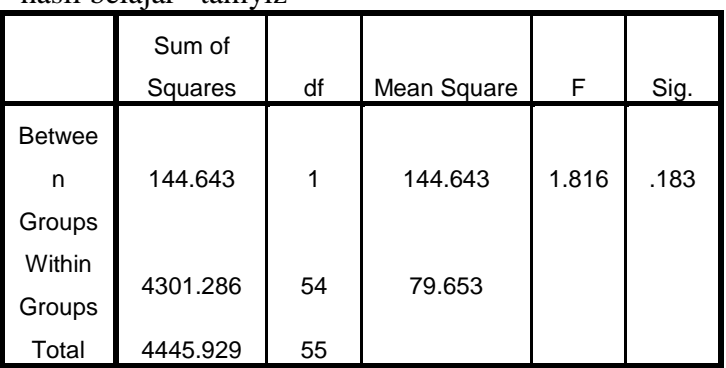

hasil belajar tamyiz

أمااخلالةة من تلك التحليلة يعٍت: وبعد توزيع البيانات الطبيعية، مث يفعل اختبار النجاسي. اختبار ادلستخدمة ىو اختبار اجلدوال *<sup>F</sup>*. وأما اخلطوات اختبارىا ىي كما يلي: -5 حساب الفقراألكرب واألةغر

F V V

 $F_{tabel}$  مع قيمة  $F_{hittung}$  أ) المقارنة قيمة )الفرق لألكرب )n-1 df pembilang )الفرق لألةغر )n-1df penyebut مستوى المغزى( á) =5% ب) معايير الاختبار فغير التجانس  $F_{hitting} > F_{table}$  $^2$ إذا  $F_{hitung} \leq F_{table}$  فالتجانس 0,05 *Test of Homogeneity of Variances* اجلدول يف *Sig. (2-tailed*) معروف فالبيانات النجاسي. درجة فعالية استخدام طريقة التمييز في تعليم قراءة النص العربية  $-6\,$ قامت الباحثة النتيجة يف االمتحان النهائي من االساتذة مبادة اإلسم، الفعل، احلرف لدى طالبات ادلدرسة االسالمية التوسطة مبعهد الفالح للبنات بنجربارو للعام 2017/2017 ويثبت المعدل وإنحراف معياري. بناء ما جمعه الباحثة من البيانات، فدرجة فعالية على تعليم قراءة النصوص العربية لدى طالبات ادلدرسة االسالمية التوسطة مبعهد الفالح للبنات بنجربارو كما يلي:

1

<sup>2</sup> Ridwan, *Belajar Mudah Penelitian Untuk Guru-Karyawan dan Peneliti Pemula,*  (Bandung: Alfabeat, 2005), h. 119-121

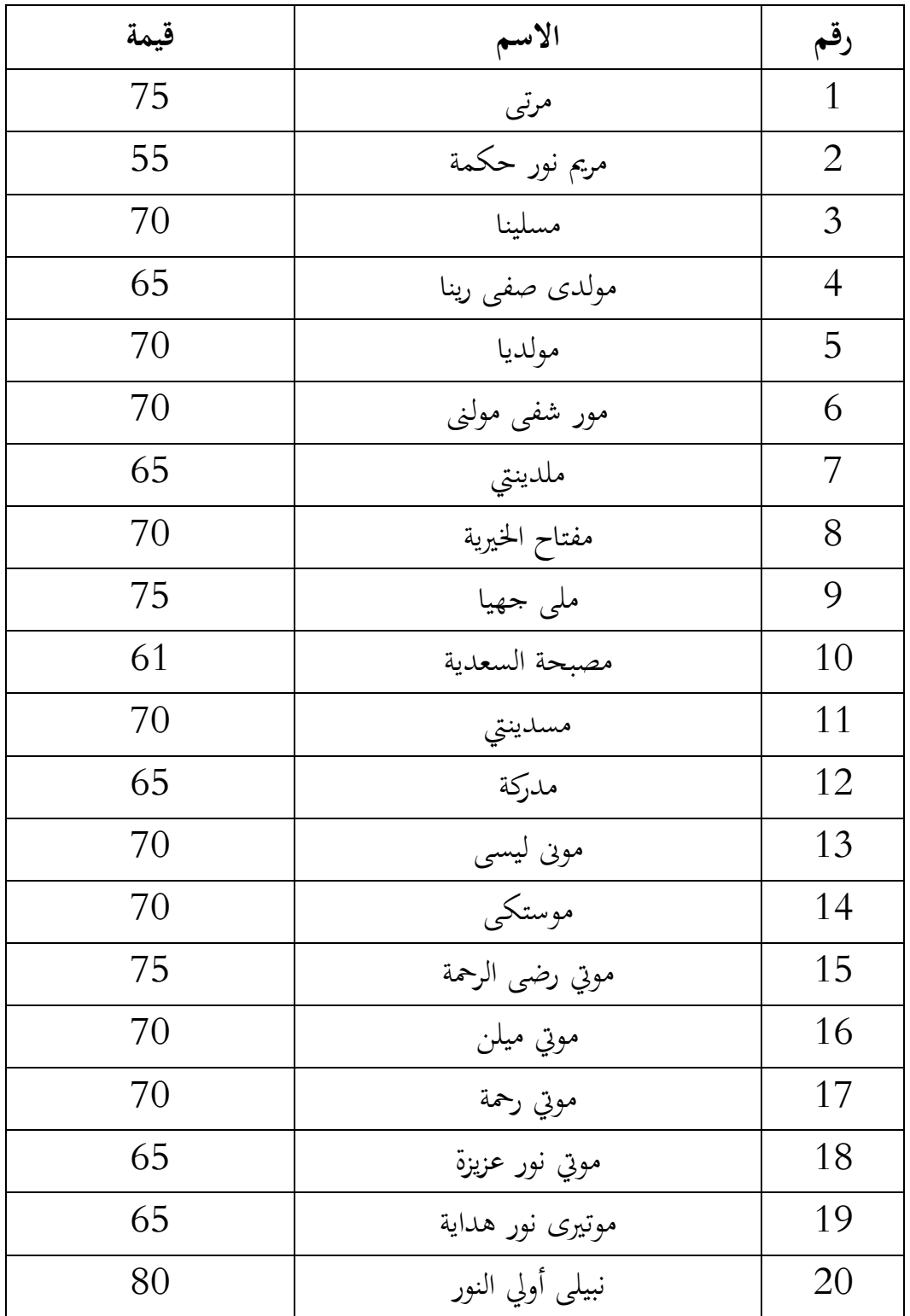

**جدوال 6،،، درجة نظاهرة الطالبات في الفصل السابع د**

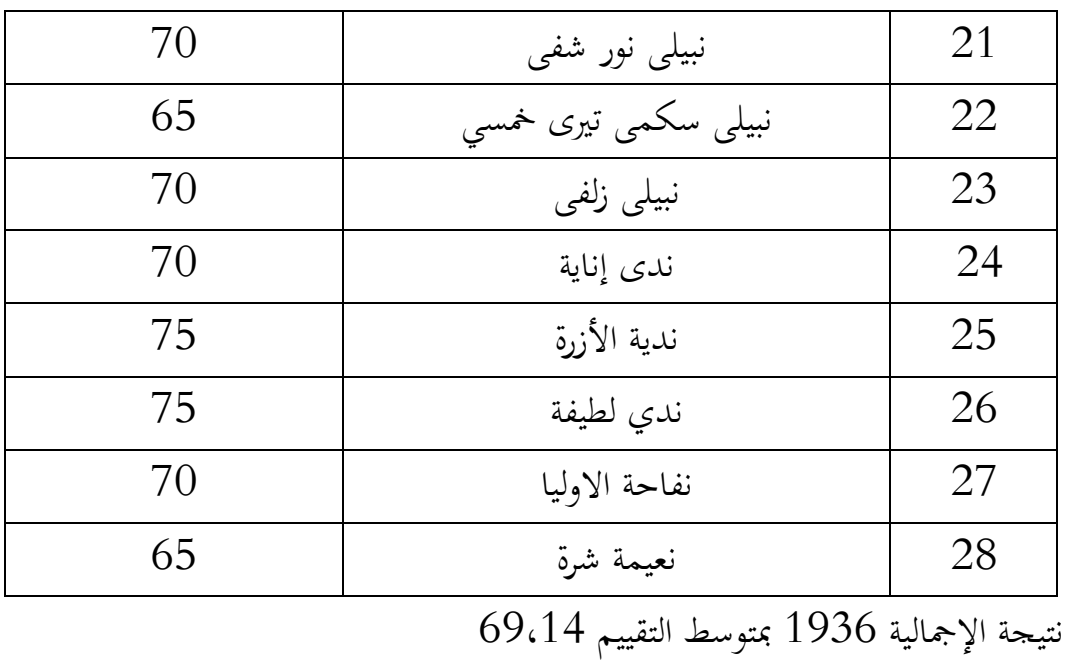

المصادر: تقرير بطاقةالطالبة ا لفصل الدراسي الغريب في العام:2016\2017 **جدوال 6،،4 درجة النظاهرة الطالبات في الفصل السابع ي**

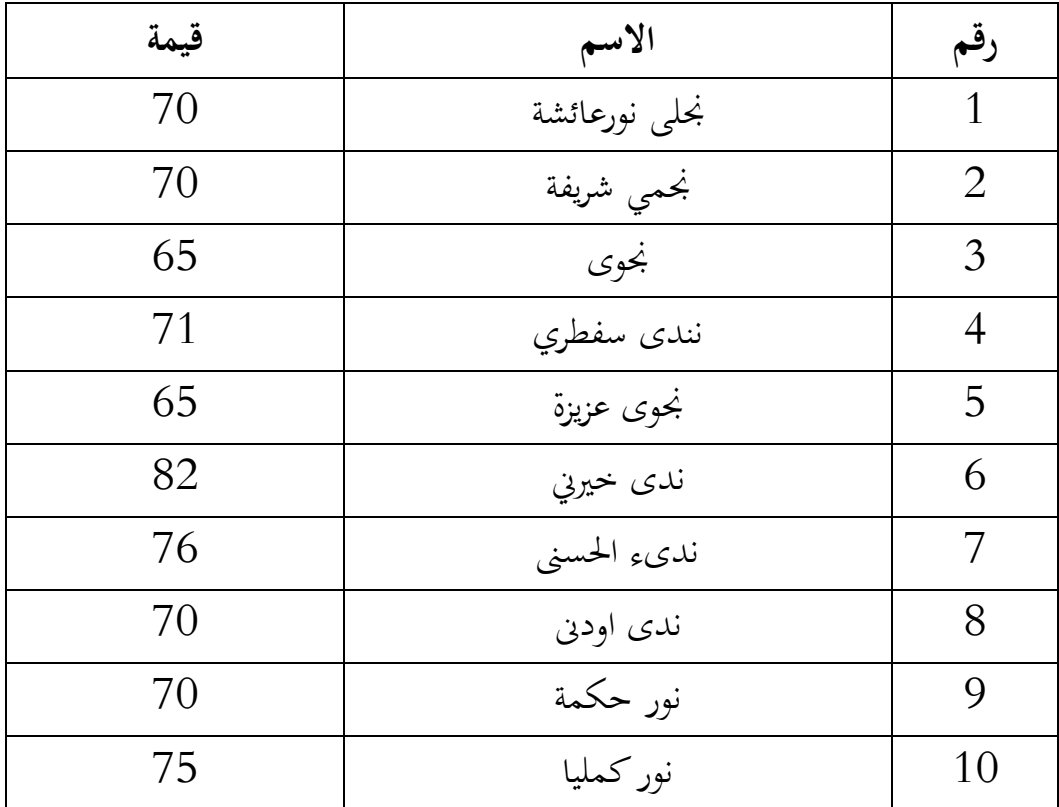

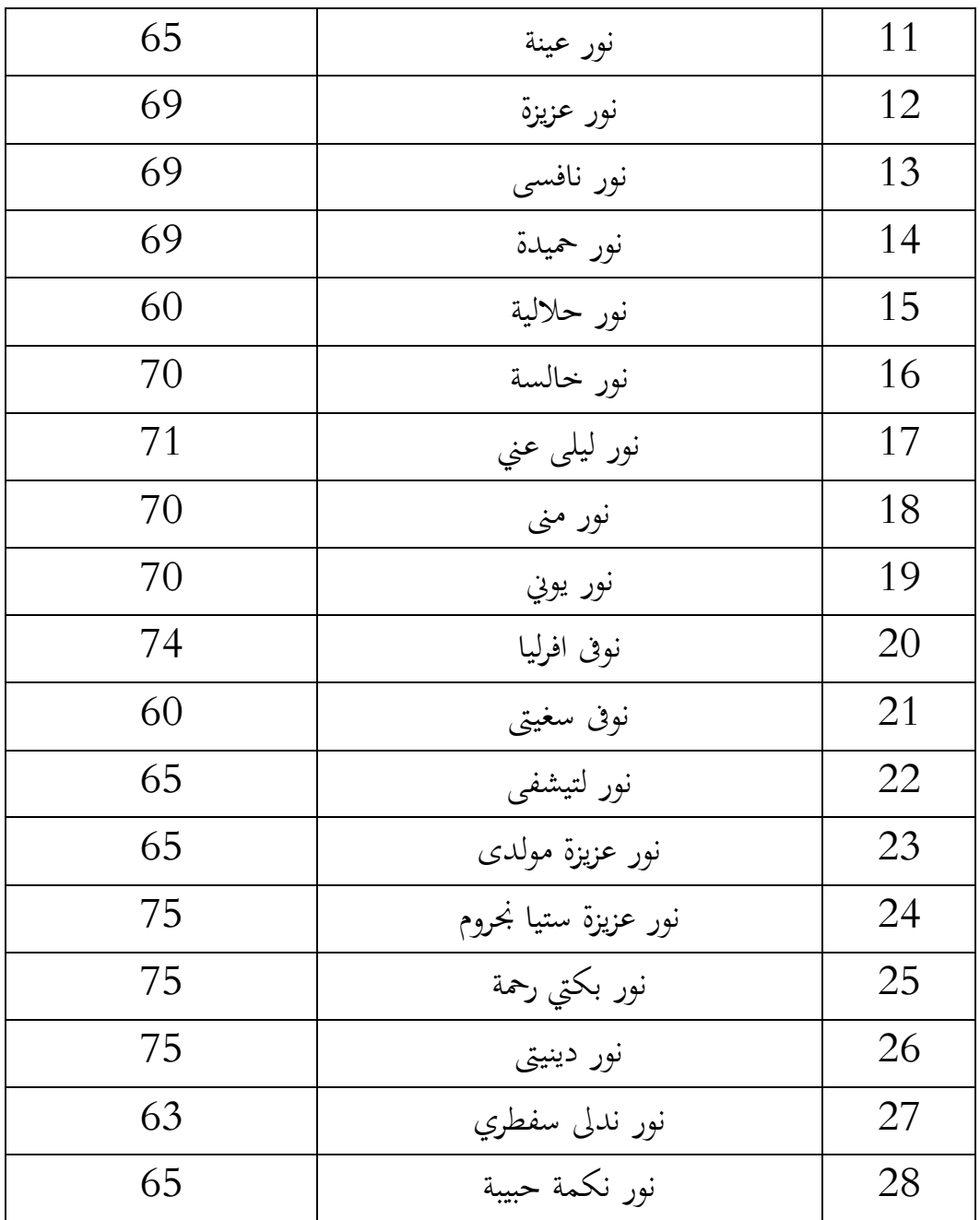

نتيجة اإلمجالية 0900 مبتوس التقييم 09،07

ادلصادر: تقرير بطاقةالطالبة ا لفصل الدراسي الغريب يف العام7600:\760.

| قيمة | الاسم            | رقم            |
|------|------------------|----------------|
| 76   | مرتبى            | $\mathbf{1}$   |
| 80   | مريم نور حكمة    | $\overline{2}$ |
| 70   | مسلينا           | 3              |
| 90   | مولدي صفى رينا   | $\overline{4}$ |
| 80   | مولديا           | 5              |
| 76   | مور شفي مولني    | 6              |
| 80   | ملدينتي          | 7              |
| 70   | مفتاح الخيرية    | 8              |
| 90   | ملي جهيا         | 9              |
| 80   | مصبحة السعدية    | 10             |
| 78   | مسدينتي          | 11             |
| 85   | مدركة            | 12             |
| 75   | موني ليسي        | 13             |
| 80   | موستكى           | 14             |
| 80   | موتي رضي الرحمة  | 15             |
| 85   | موتي ميلن        | 16             |
| 75   | موتي رحمة        | 17             |
| 87   | موتي نور عزيزة   | 18             |
| 89   | موتيرى نور هداية | 19             |
| 91   | نبيلي أولي النور | 20             |

**جدوال:6،،4 درجة البعدي الطالبات في الفصل السابع د**

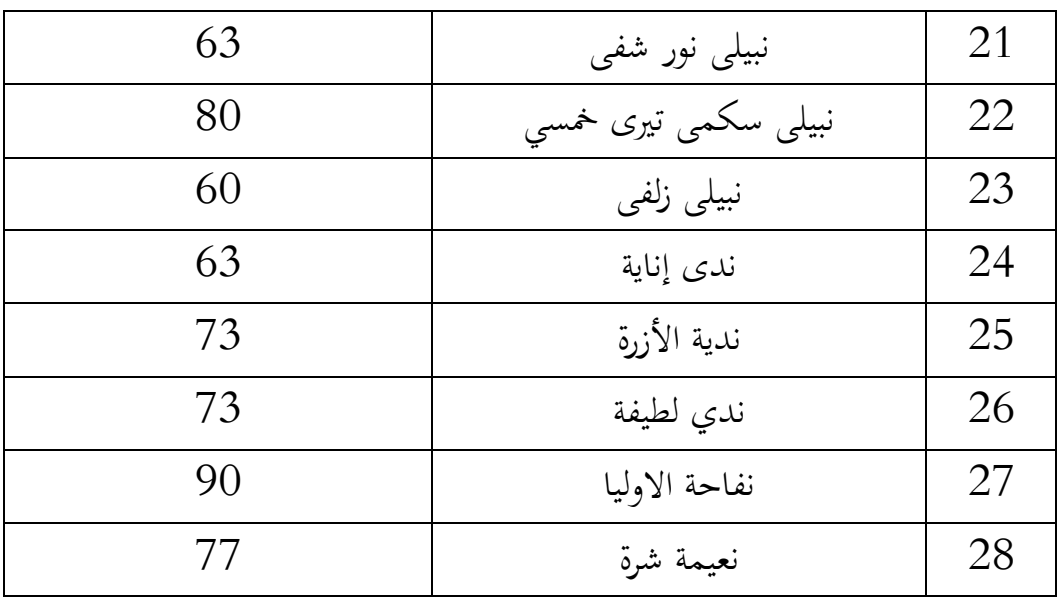

نتيجة الإجمالية 2196 بمتوسط التقييم 78،42

المصادر: نتائج الاختبار بعد تطبيق طريقة المحاضرة.

**جدوال 6،،6 : درجة البعدي الطالبات في الفصل السابع ي**

| قيمة | الاسم         | رقم            |
|------|---------------|----------------|
| 80   | نجلى نورعائشة | 1              |
| 80   | نجمي شريفة    | $\overline{2}$ |
| 75   | نجوى          | $\mathfrak{Z}$ |
| 90   | نندى سفطري    | 4              |
| 80   | نجوى عزيزة    | 5              |
| 82   | ندى خيرني     | 6              |
| 70   | ندىء الحسنى   | 7              |
| 70   | ندي اودني     | 8              |
| 80   | نور حکمة      | 9              |
| 85   | نور كمليا     | 10             |

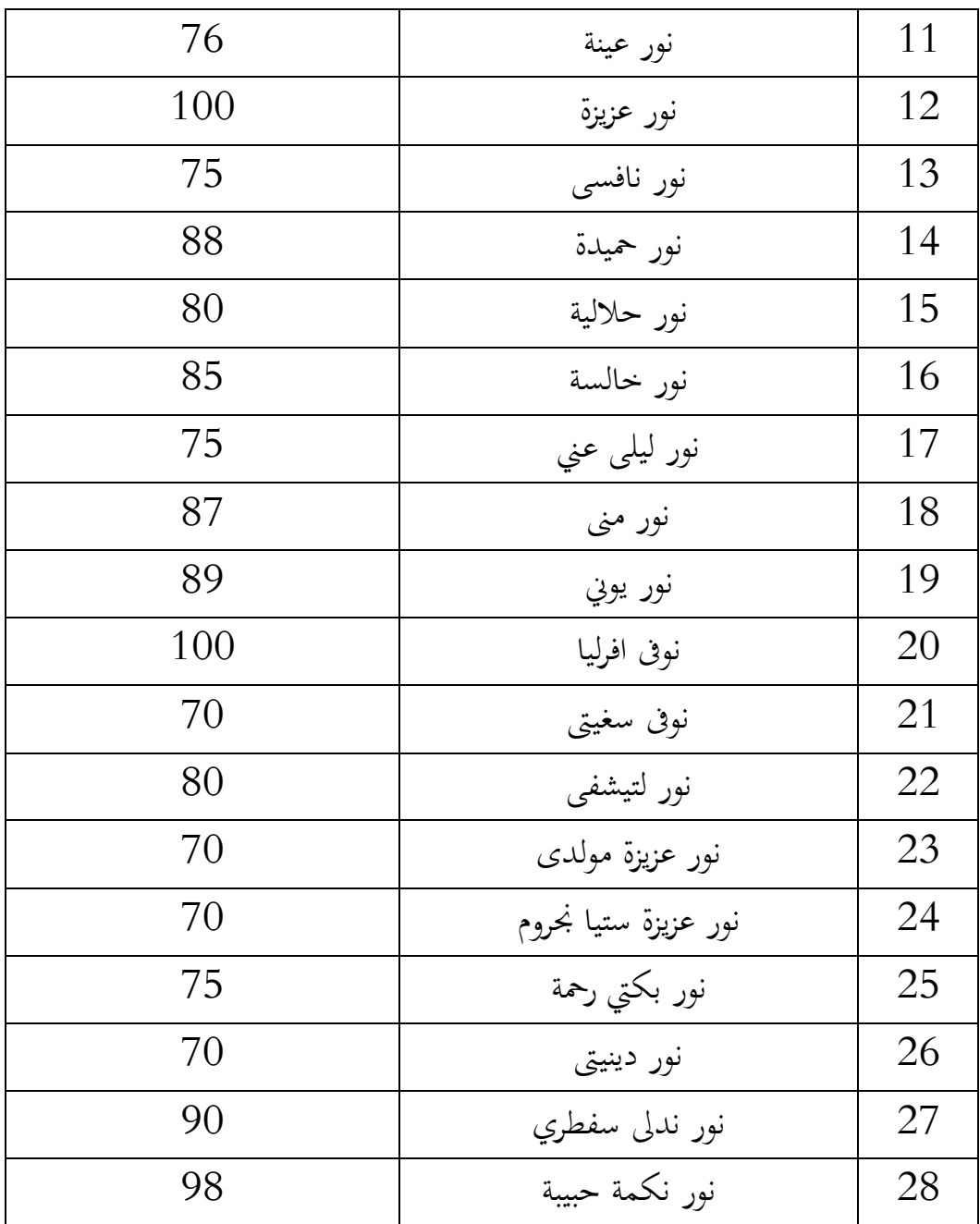

 $81.07$  نتيجة الإجمالية 2270 بمتوسط التقييم

ادلصادر: نتائج االختبار بعد تطبيق طريقة التمييز

 $t$  - اختيار  $-7$ 

`هذه الاختبار مهدوفة لمكقارنة هل العينية في المحموعة التجربي والمحموعة الضابطة توجد الفرق الواضح من عينية األخرى. االختبار ادلستخدمة ىي *-indevendent*  وأماخطوات .spss versi 22 برجمة باستخدام <sup>t</sup> االختبار حساب *sample T test* االختبارىا كما تلي: أوال، أدخل قيمة الطالبات إىل *view data* جمموعة التجريب واجملموعة الضابطة. *analys, pilih compare means, lalu pilih independent T-test sample* ،ثانيا ثالثا، ملء الجموعة الأولى والمحموعة الثاني رابعا، انفر نعم نشأ *output*

### **جدوال :6،،4 مجموعة اإلحصاءات**

**Group Statistics**

|            | control |    | Mean      | Std. Deviation | Std. Error Mean |
|------------|---------|----|-----------|----------------|-----------------|
| experiment | 1.00    | 28 | 81.0714   | 9.14058        | 1.72741         |
|            | 2.00    | 28 | 79.1786 I | 8.40658        | 1.58869         |

**جدوال :6،،4 عينة اختبار ودي**

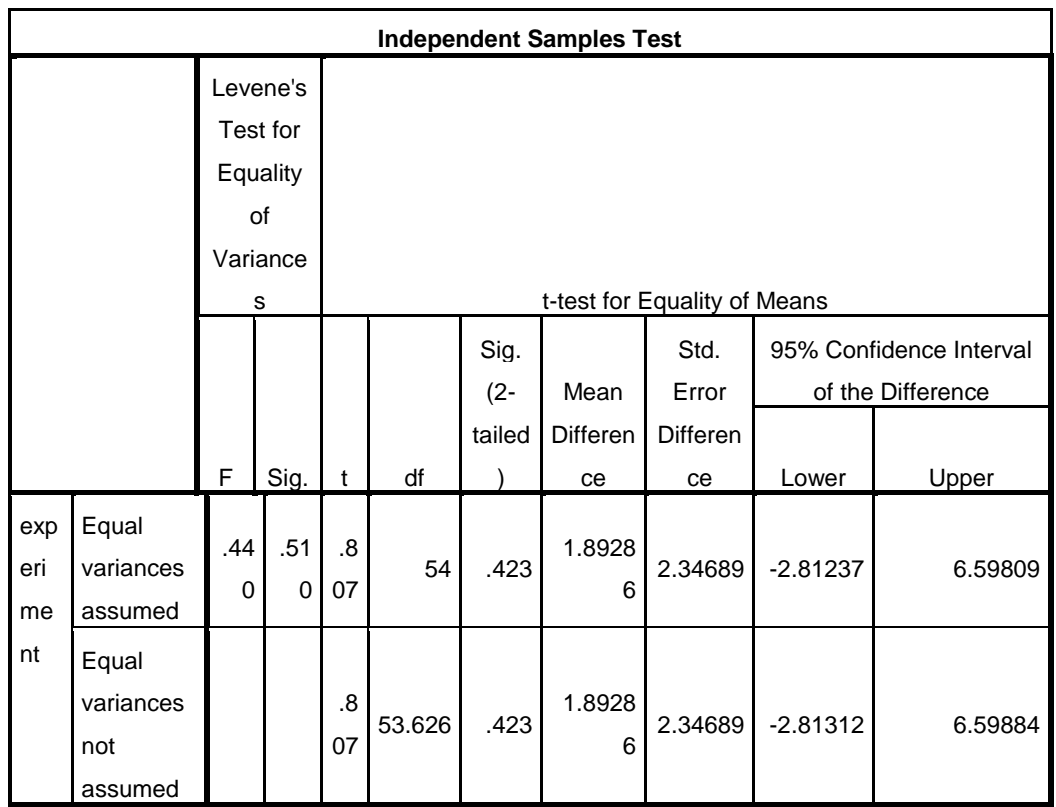

أما الخلاصة من تلك التحليل يعني: Ha : إذا 0,05 (*tailed 2 (sig* فتوجد الفروق بُت اجملموعتُت  $^3$  :إذا 0,05 < *sig (2 tailed*) أإذا 0,05  $^3$  : Ho اختبار المقارنة هي اختبار العينتين المستخدمة مقارنة هي تلك من البيانات (الفرق) متسوية أو خمتلفة.

**ج- تحليل إختبار الفرضي**

الفرضية البدلية *(Ha(*، توجد الفروق ذات دالة احصائية بعد أنشطة التعليم للمجموعة التجربية والجموعة الضابطة بعد استخدام الطريقة االتمييز في التعليم القرأة. موجود فعال على استخدام طريقة التمييز يف تعليم قراءة النصوص العربية لطالبات الصف السابع من ادلدرسة االسالمية التوسطة مبعهد الفالح للبنات بنجربارو للعام الدراسي .760.-7600

من الحساب السابق قد وجد فرق ببن المحموعة التجريبية بالمحموعة الضابطة.بعد مستعمل في المحموعة التجريبية مرتفع حاصل تعليم من قبل الاختبار مع متوسط القيمة الى 81،07 فرق 11،65. حين الجموعة الضابطة مرتفع حاصل تعليم من  $81.07$  فرق  $69.42$ قبل الاختبار مع متوسط القيمة 14،96 إلى 78،42 فرق 9،28 كما في تفسيرقيمة حصول تعليم الطالبات مما يلي:

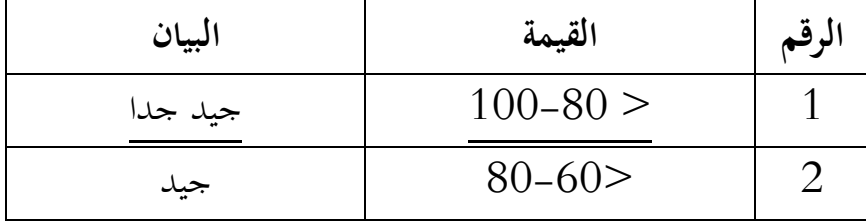

<u>.</u>

**جدوال 6،،4 : تفسيرقيمة حصول تعليم الطالبات**

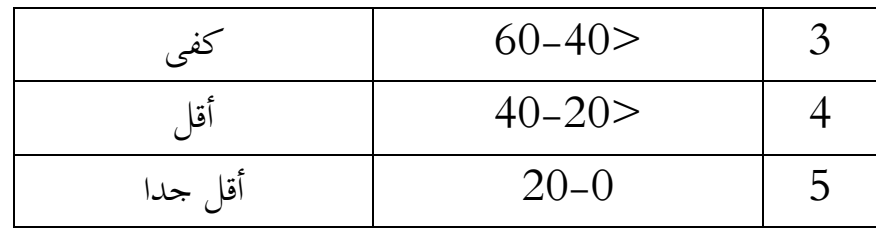

إذا ارتفعت على قدرة القراءة الطالبات فعال بطريقة التمييز لطالبات الصف السابع من المدرسة الاسلامية التوسطة بمعهد الفلاح للبنات بنجربارو للعام الدراسي 2017-2016